## Fichier:Tabouret sablier DSC 0389.JPG

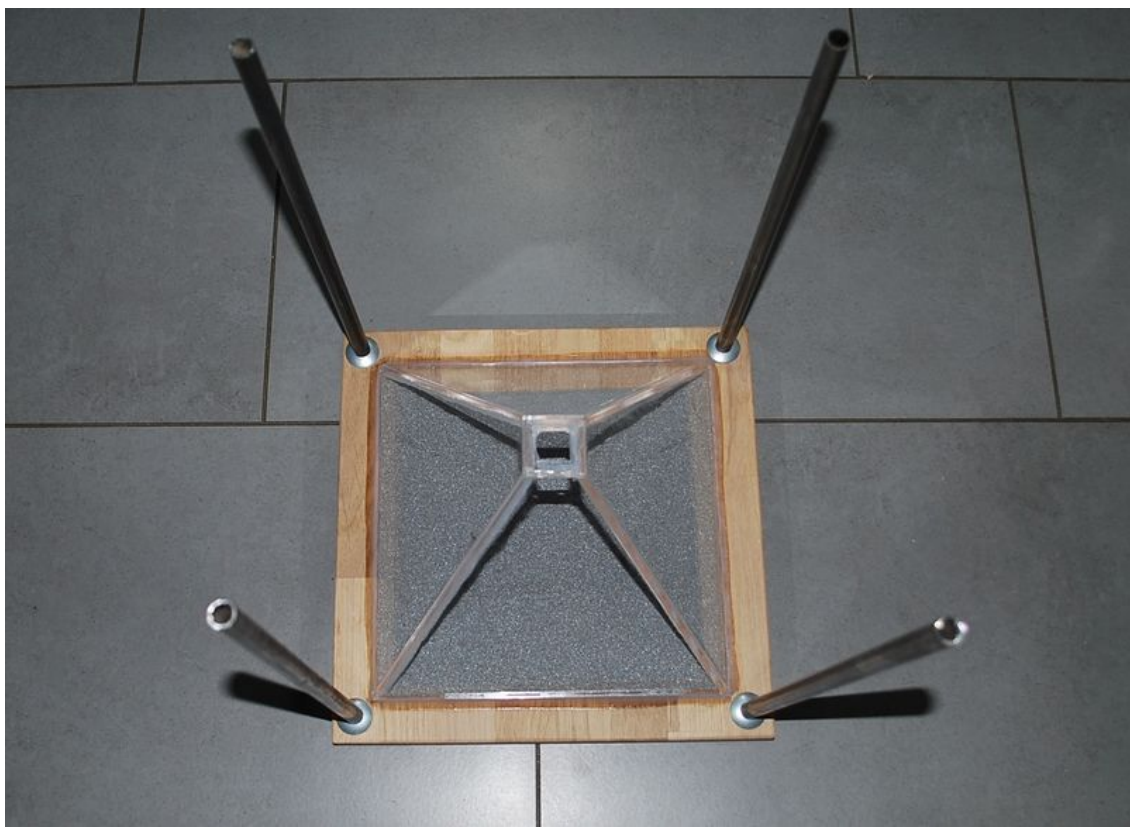

Taille de cet aperçu :800 × 581 [pixels](https://wikifab.org/images/thumb/4/42/Tabouret_sablier_DSC_0389.JPG/800px-Tabouret_sablier_DSC_0389.JPG).

Fichier [d'origine](https://wikifab.org/images/4/42/Tabouret_sablier_DSC_0389.JPG) (1 405 × 1 021 pixels, taille du fichier : 411 Kio, type MIME : image/jpeg) Fichier téléversé avec MsUpload on [Spécial:AjouterDonnées/Tutorial/tabouret\\_sablier](https://wikifab.org/wiki/Sp%25C3%25A9cial:AjouterDonn%25C3%25A9es/Tutorial/tabouret_sablier)

## Historique du fichier

Cliquer sur une date et heure pour voir le fichier tel qu'il était à ce moment-là.

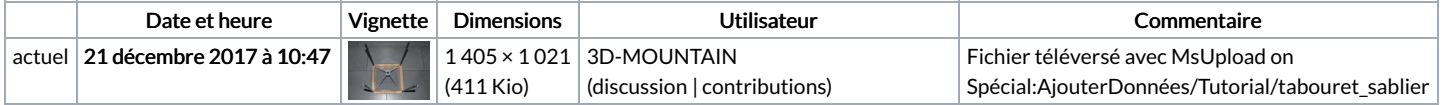

Vous ne pouvez pas remplacer ce fichier.

## Utilisation du fichier

Les 2 pages suivantes utilisent ce fichier :

[Tabouret](https://wikifab.org/wiki/Tabouret_sablier) sablier Tabouret [sablier/fr](https://wikifab.org/wiki/Tabouret_sablier/fr)

## Métadonnées

Ce fichier contient des informations supplémentaires, probablement ajoutées par l'appareil photo numérique ou le numériseur utilisé pour le créer. Si le fichier a été modifié depuis son état original, certains détails peuvent ne pas refléter entièrement l'image modifiée.

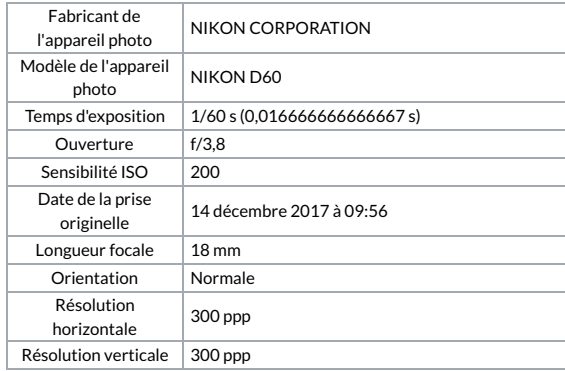

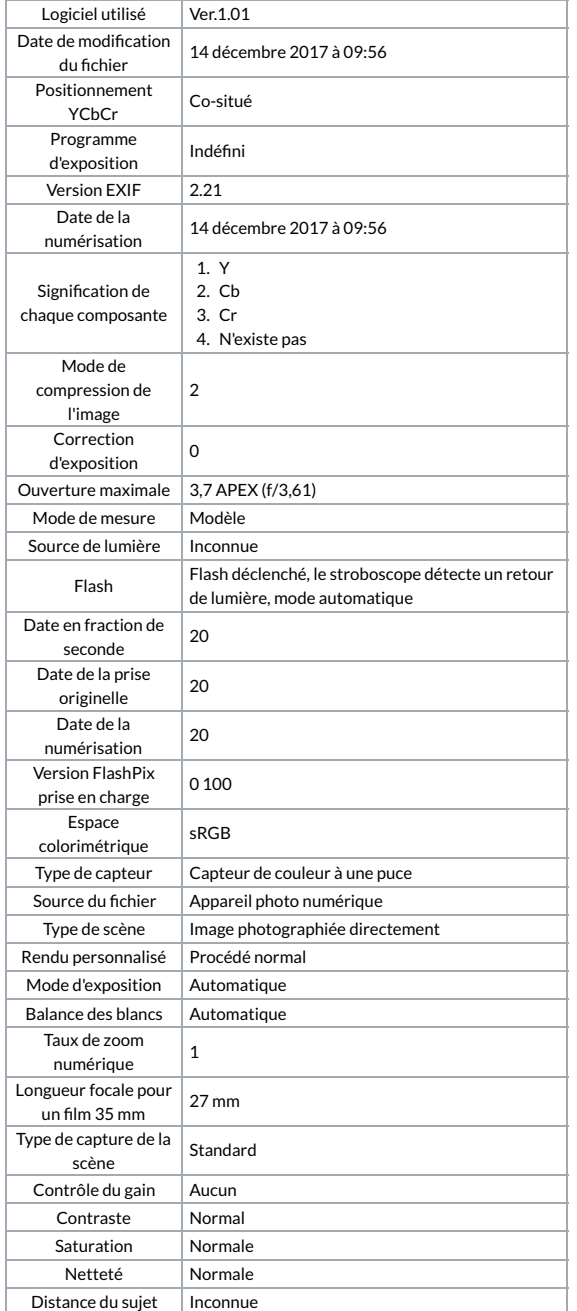